## Índice

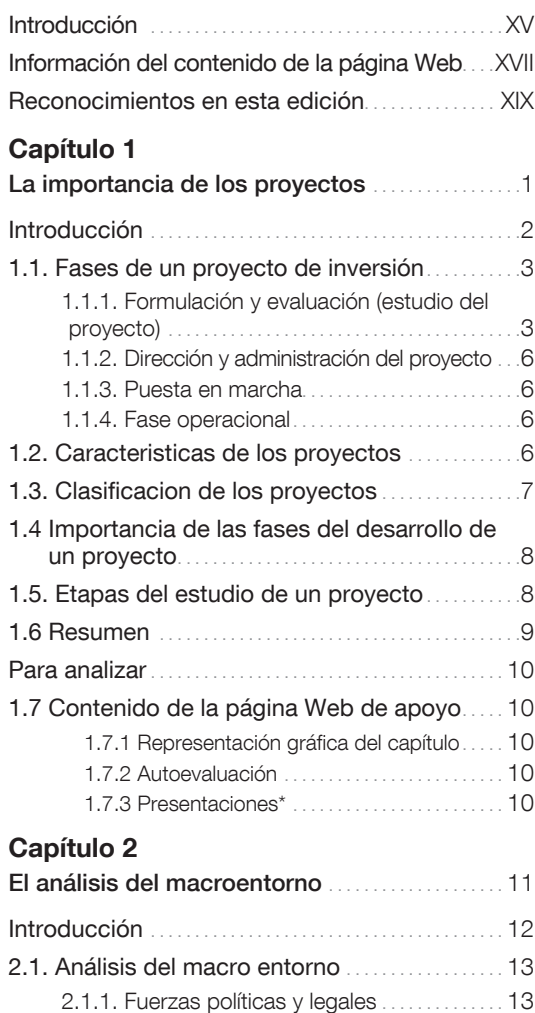

2.1.2. Fuerzas económicas. . . . . . . . . . . . . . . . . 14

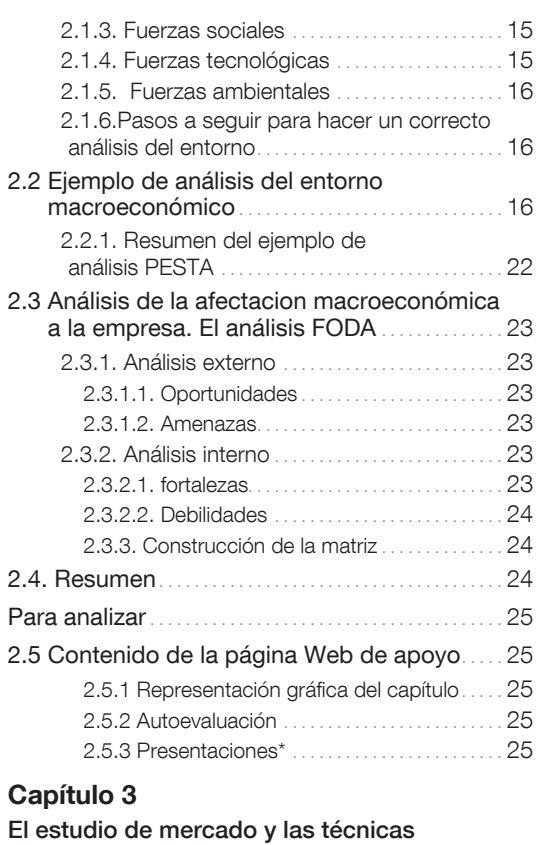

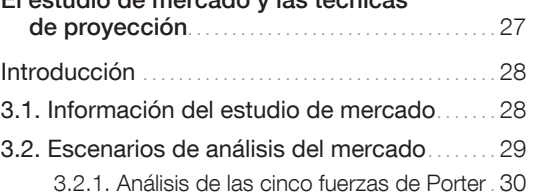

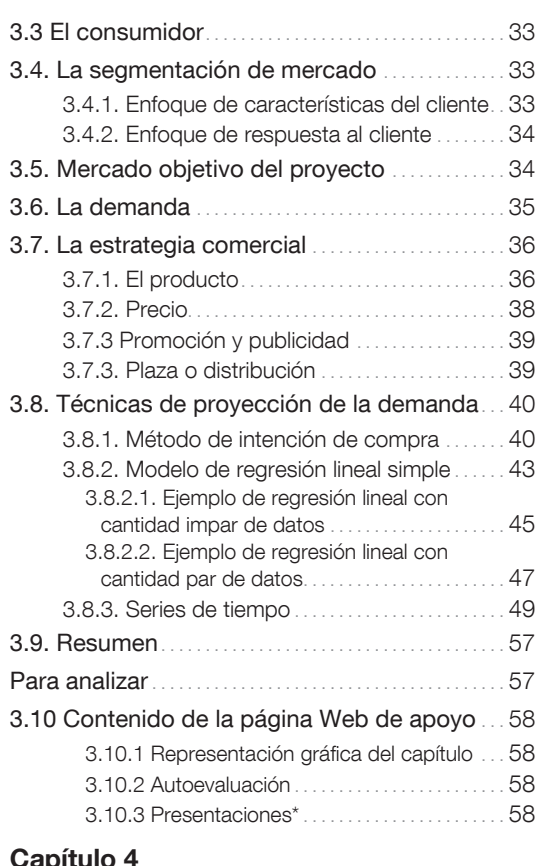

## Capítulo 4

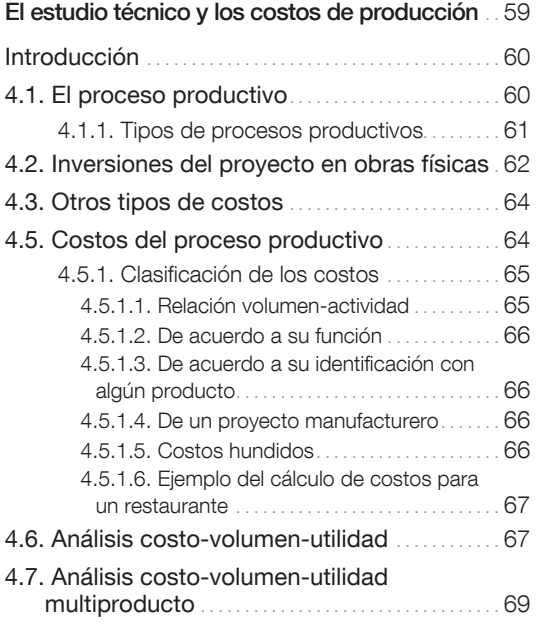

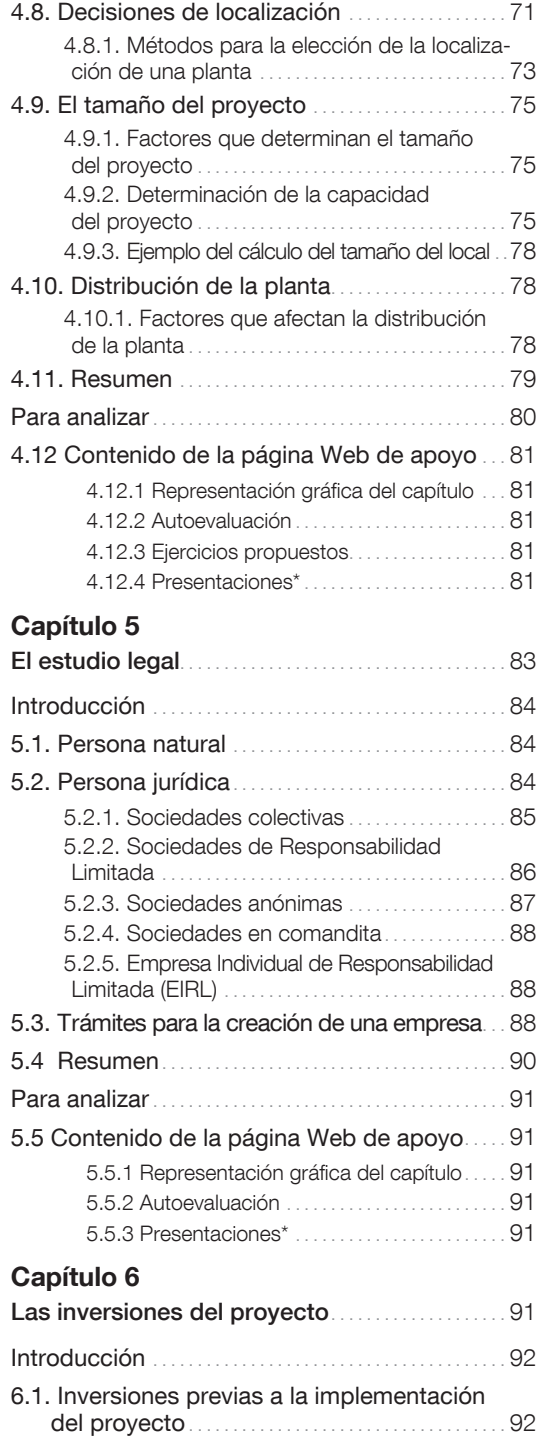

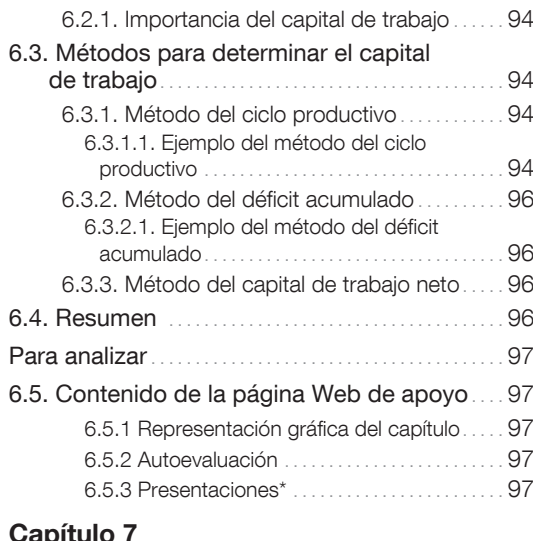

## Capítulo

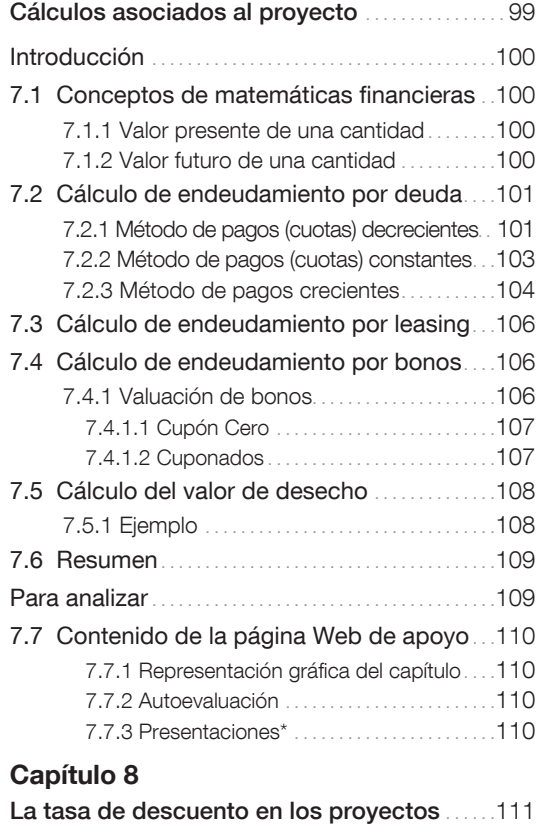

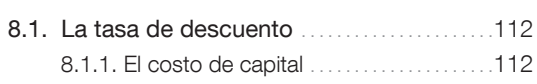

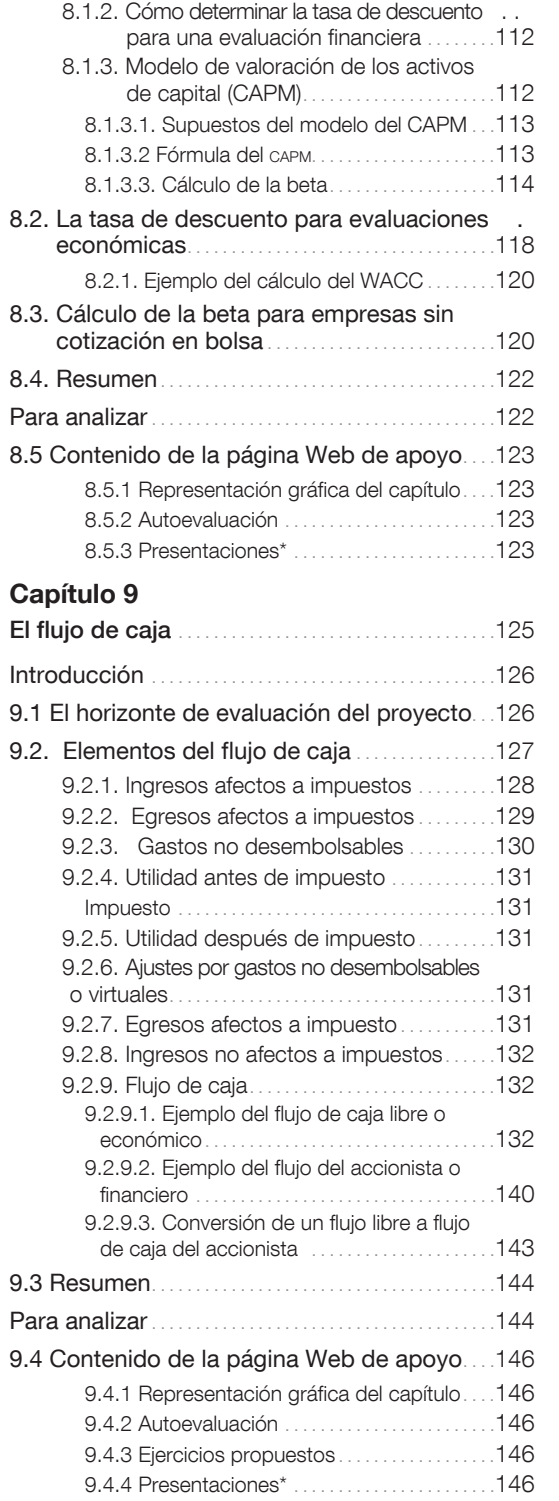

## Capítulo 10

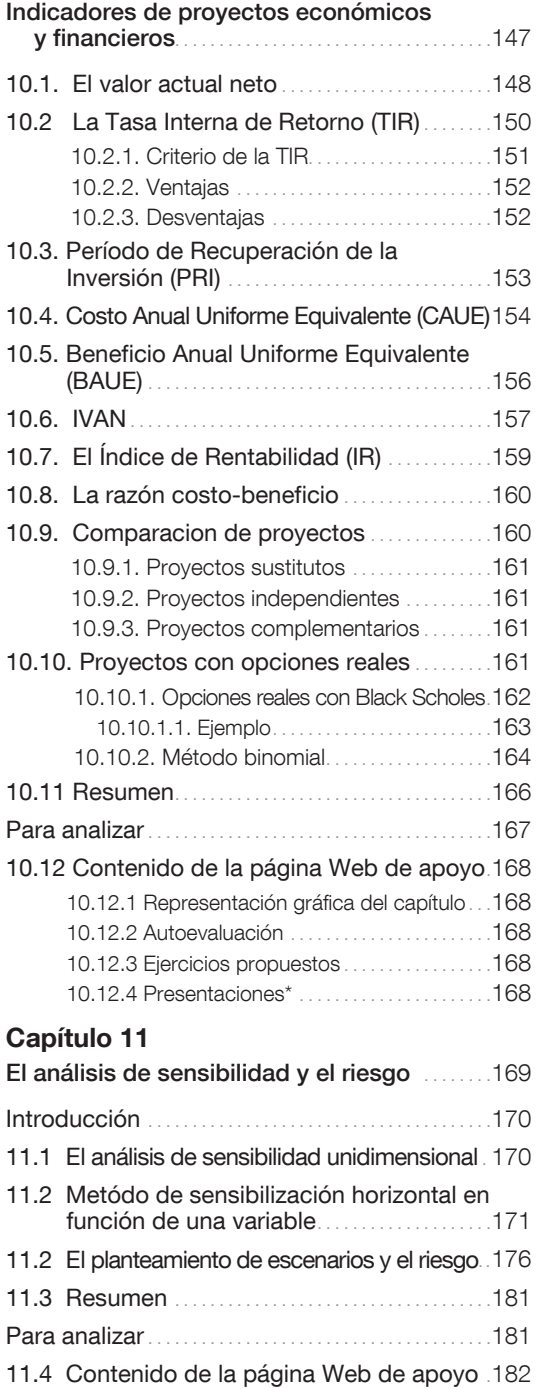

11.4.1 Representación gráfica del capítulo ... 182 11.4.2 Autoevaluación. 182

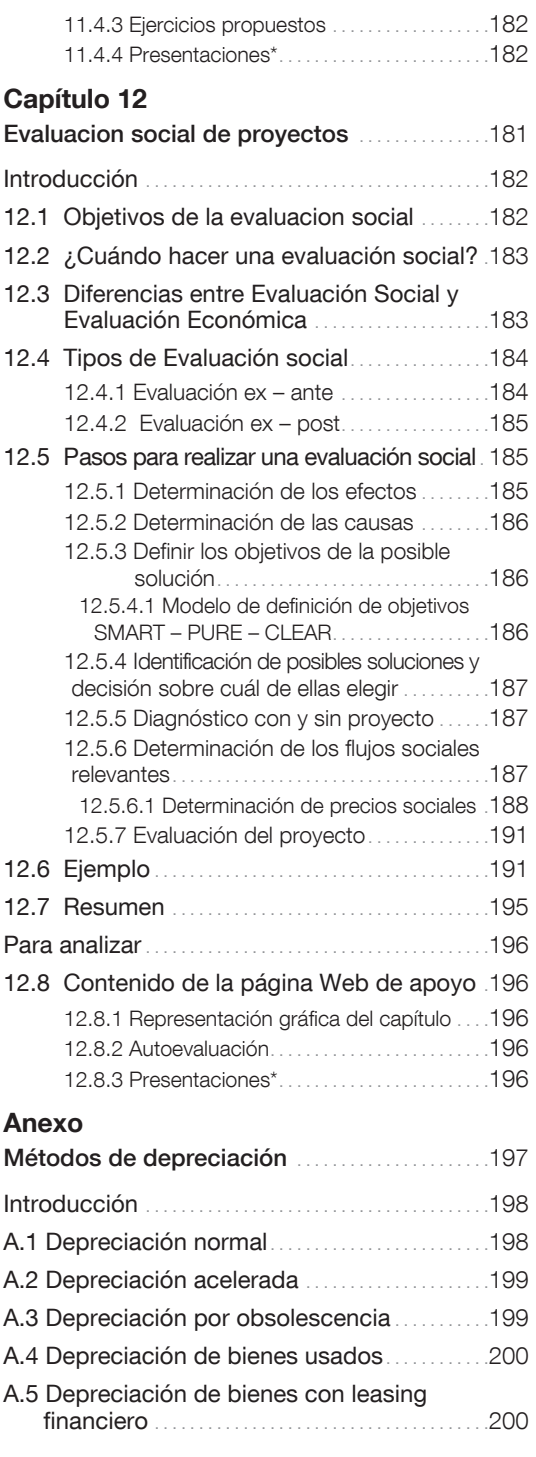